# **Enterprise Integration, iPaaS and Enterprise Service Business**

Shane Petersen, Technology Architect, Technology One

USER (GROUP)

26 July 2018

Commercial in confidence

# **Agenda**

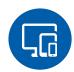

Enterprise Integration

- Ci A Web Services Architecture
- Integration Capabilities

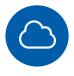

iPaaS and ESB

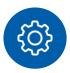

Integration example

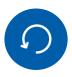

**Futures** 

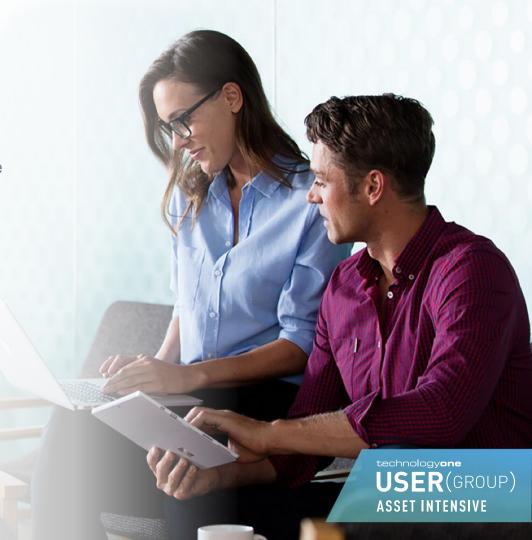

## Ci A Web Services Architecture

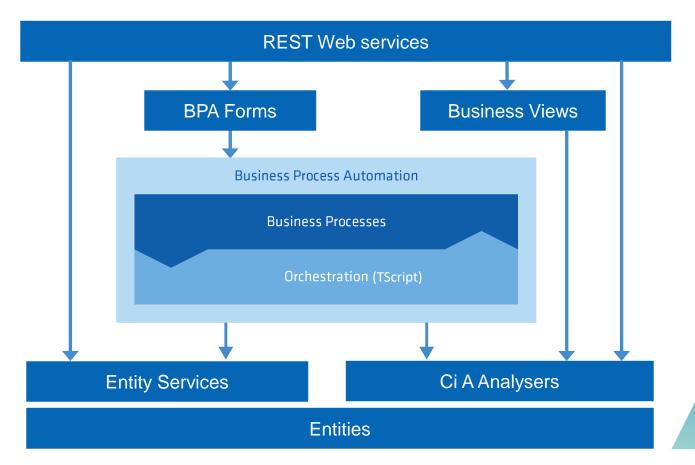

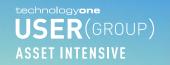

## **Enterprise Integration Capabilities**

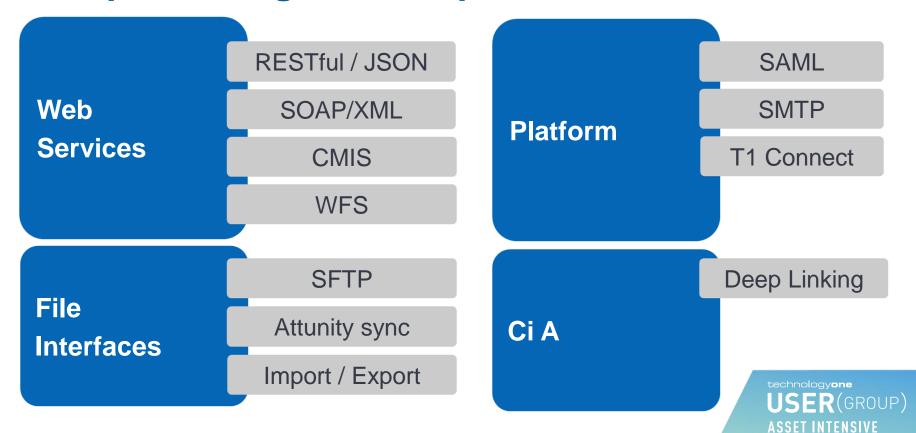

### iPaaS and ESB

#### **Integration Challenges**

**Enterprise Software TechnologyOne** 

| Other Systems             |                       |                                      |                              |                           |
|---------------------------|-----------------------|--------------------------------------|------------------------------|---------------------------|
| SCADA                     | Network<br>Design     | Drawing<br>Management                | Engineering<br>Collaboration | Environment<br>Sust. Mgmt |
| Operational<br>Monitoring | Contractor<br>Systems | Other Service<br>Provider<br>Systems | Vegetation<br>Management     | External<br>Reporting     |

- Propagating master records
- Supplier & Service provider system integration
- Some complex external interfaces and API's
- Legacy or bespoke systems integration
- 'Cloud to cloud' and 'cloud to on-premises'
- Increasing number of devices and Apps
- Interface change management

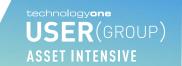

## iPaaS and ESB

**Integration Patterns** 

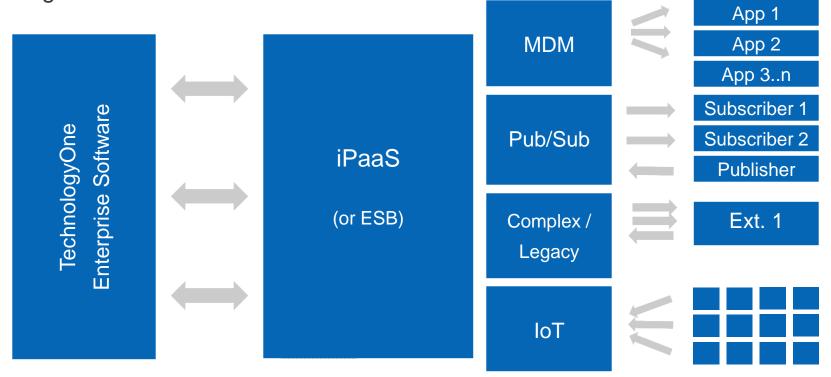

## **OneWater example**

#### Use case...

- Inbound: Ci Anywhere web service to create a Work Order for SCADA Alarm
  - Direct call to entity service or indirect using a forms based web service (to simplify request)
- Outbound: call to external web service when a relevant Work Order is updated
  - Leverages BPA process integration to enable further extension and automation

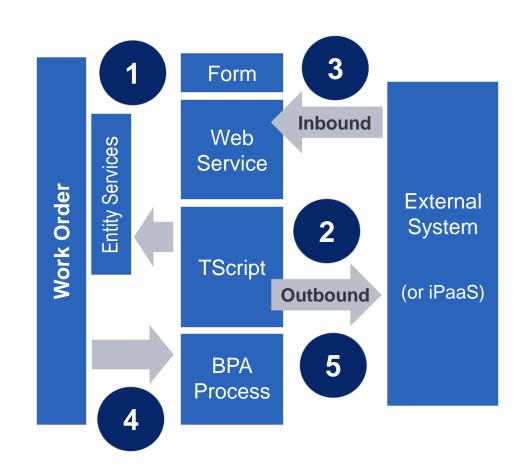

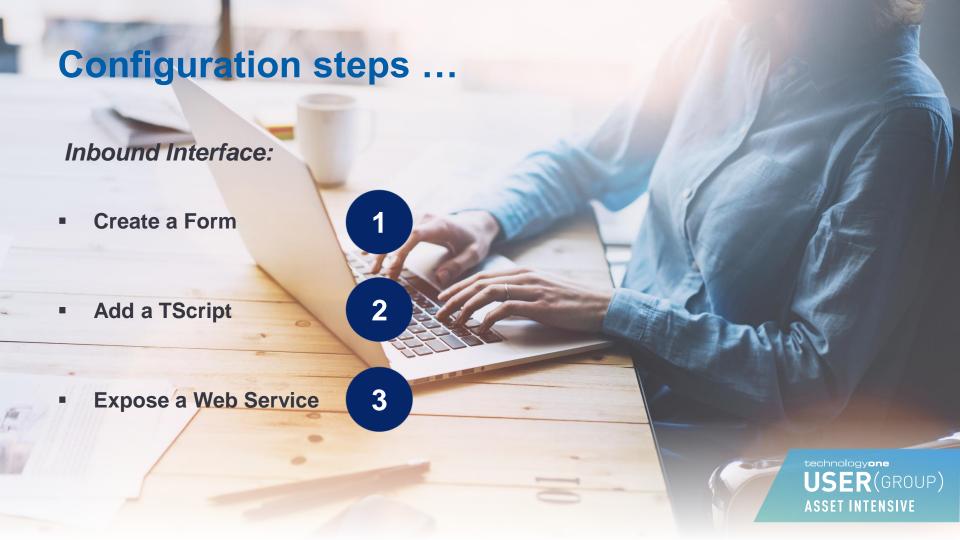

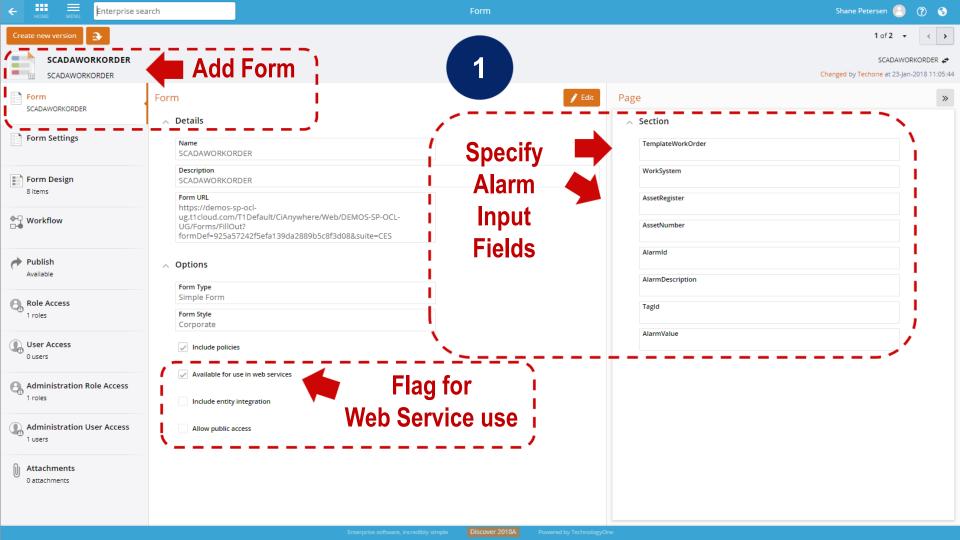

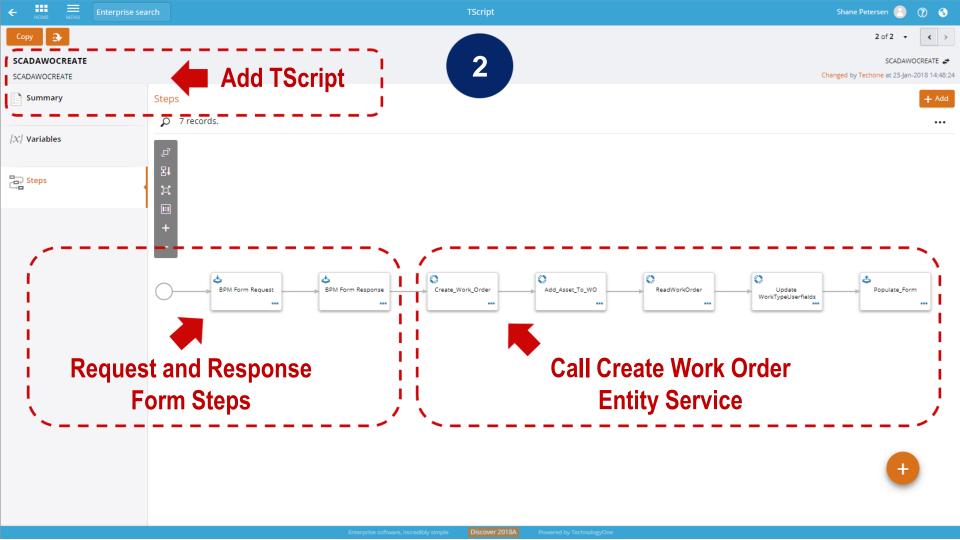

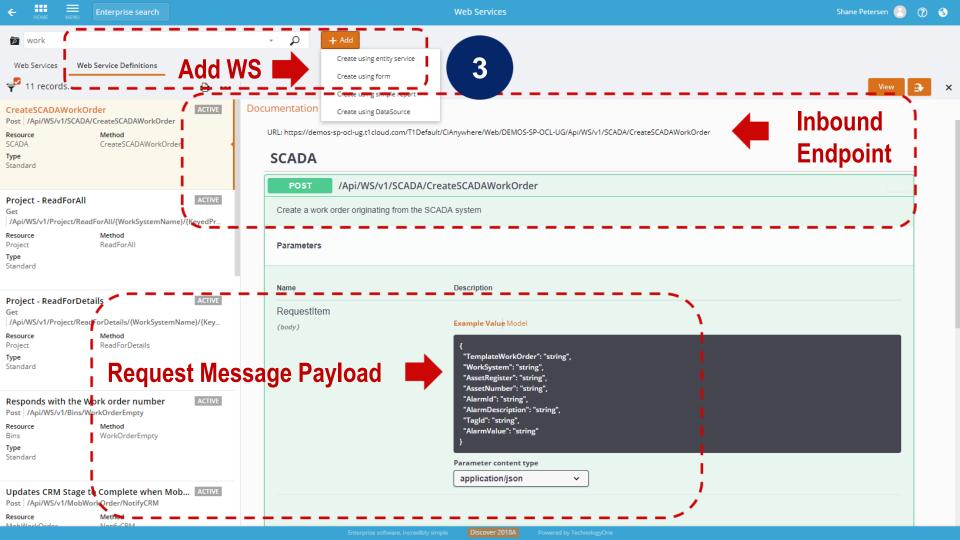

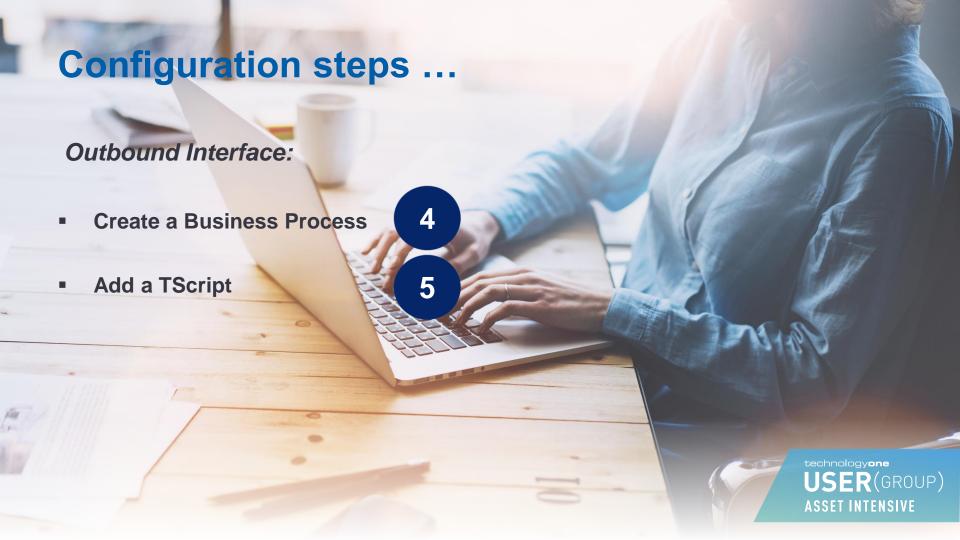

OMPLETED)

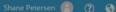

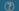

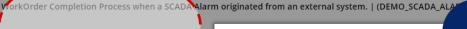

## Create a Simple **Process**

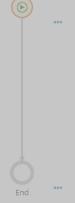

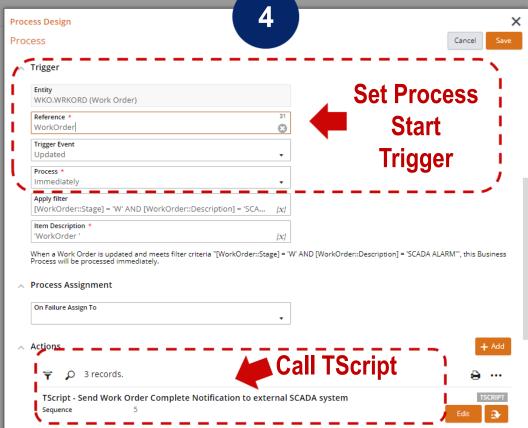

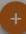

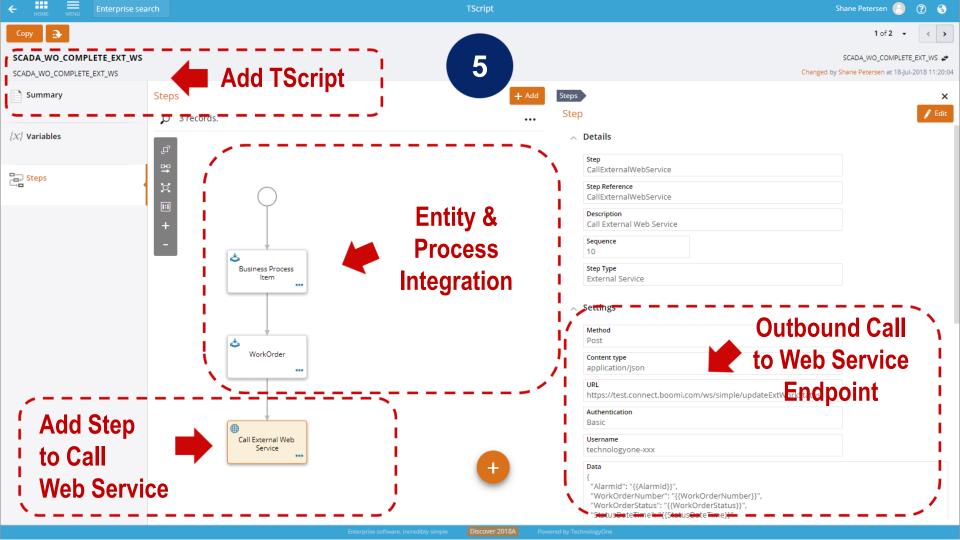

# **Integration Futures**

#### On the roadmap ...

OAUTH for CiA Web Services (planned for 2018B)

Ci A ETL

(planned for 2018B)

Additional Entity Services

(each release)

### Already delivered ...

- Trigger ETL processes via Ci A Web Services
- Create ETL step to read Ci A Analysers and Business Views
- Add TScripts to existing Ci Workflows
- BPA Forms with Classic Ci Workflow

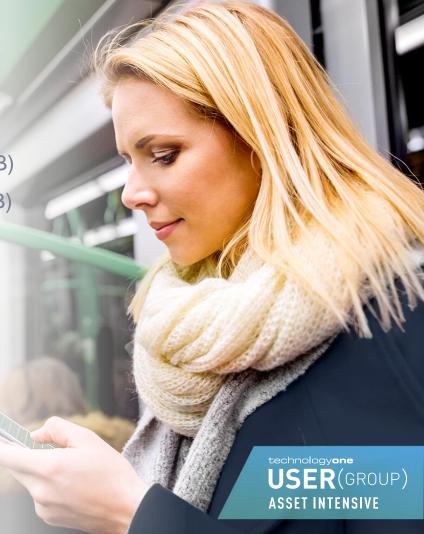

# Want more information on this session?

If you would like to find out more information about this session, request more information here and a member of the appropriate team will contact you.

technologyone

USER(GROUP)

ASSET INTENSIVE | 25-26 JUL - MELBOURNE

26 July 2018

Commercial in confidence

# technologyone

Transforming business, making life simple